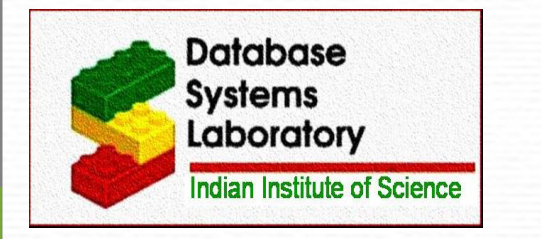

# The CODD Metadata Processor

**Database Systems Lab, Indian Institute of Science, Bangalore, INDIA**

I. Nilavalagan Deepali Nemade

*http://dsl.serc.iisc.ernet.in/projects/CODD/ Database Systems Laboratory, Indian Institute of Science, Bangalore, INDIA*

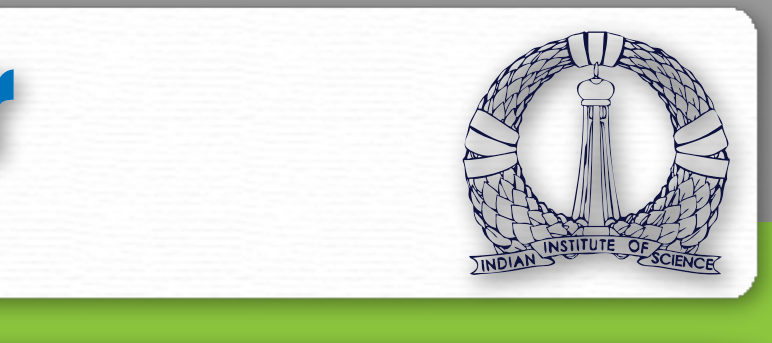

## **Introduction**

- + CODD stands for *COnstructing Dataless Databases*
- + It is a Java based graphical tool that attempts to alleviate the space and time overheads associated with construction of metadata for various scenarios

In Construct mode, it ensures that inputted metadata is both *legal* (valid type and range) and *consistent* (compatible with other metadata values)

## **Metadata Validation**

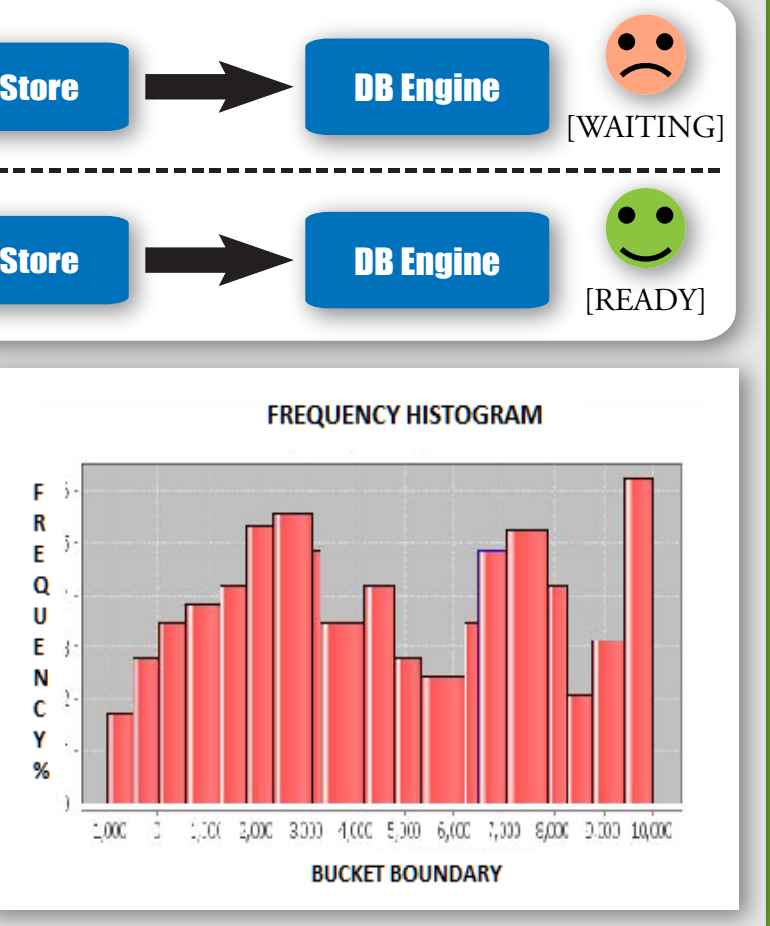

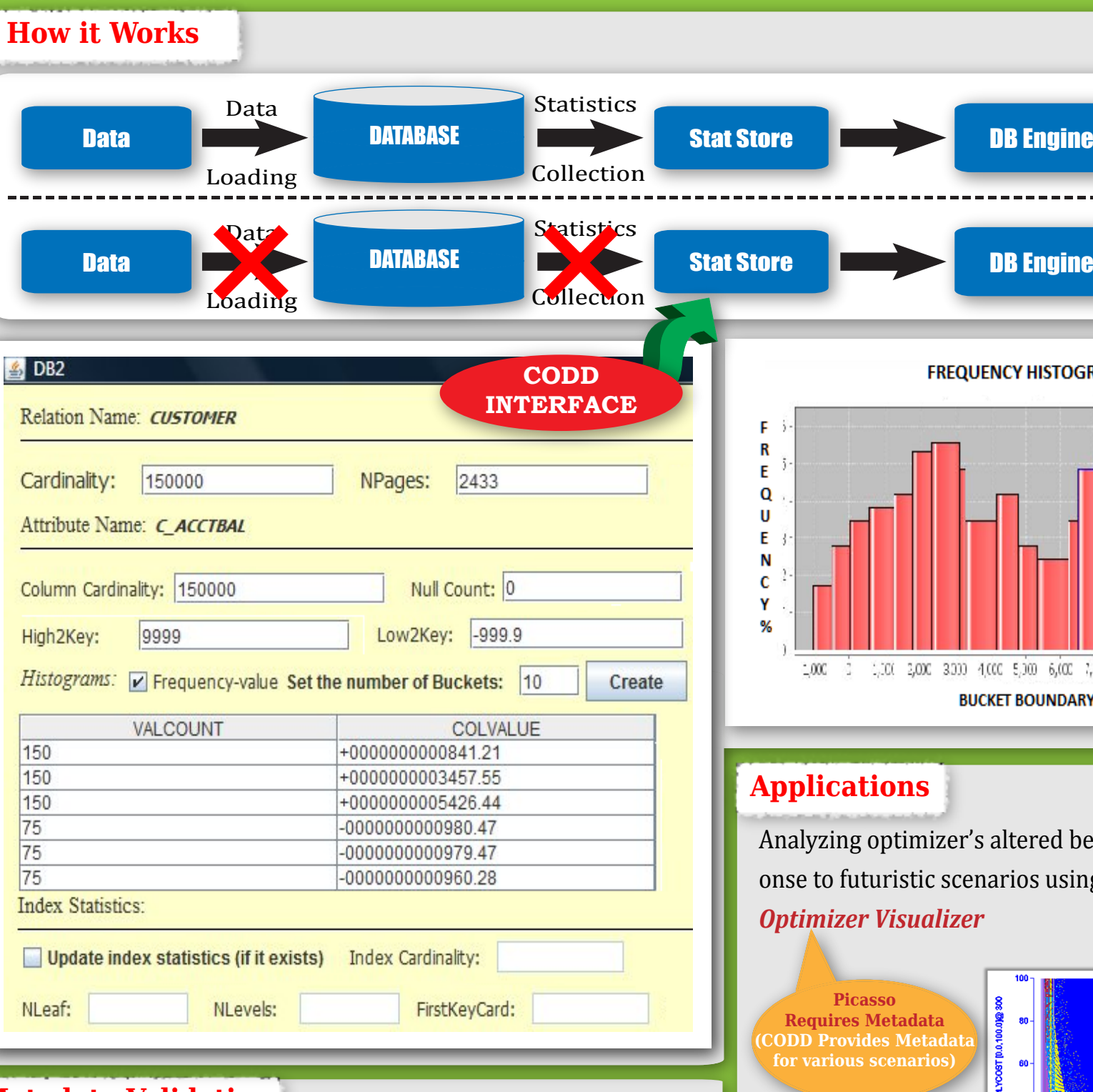

#### **Applications**

Analyzing optimizer's altered behaviour in response to futuristic scenarios using *Picasso Query Optimizer Visualizer*

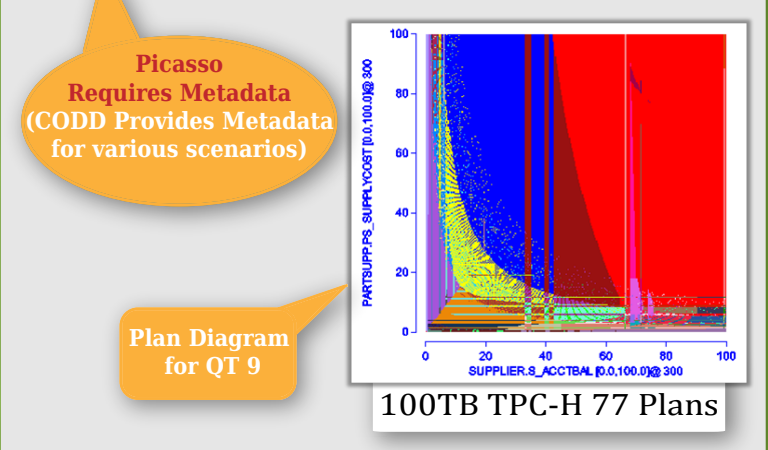

# **Modes of Operation**

**CONSTRUCT MODE :** User can directly create or edit the statistical metadata for the database without existing database instance

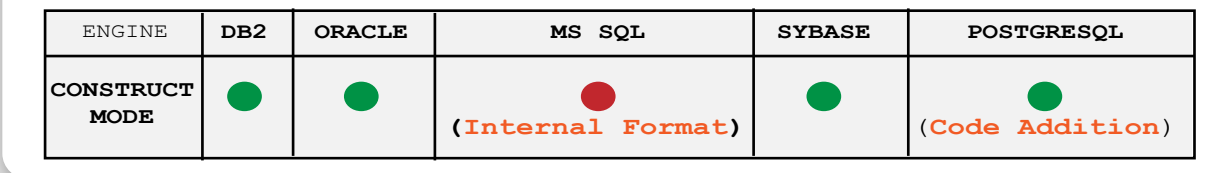

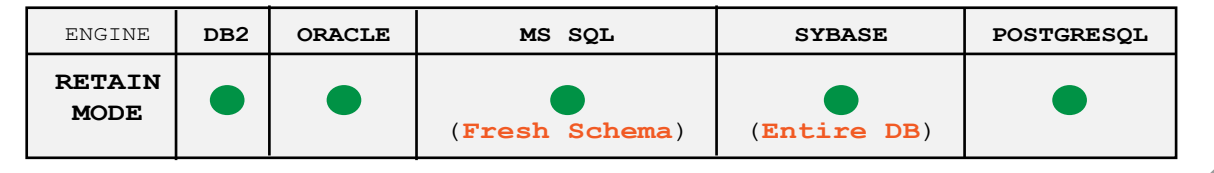

**RETAIN MODE :** Storage space is claimed back from a database already loaded with data without affecting metadata statistics

**SCALING MODE :** Metadata can be scaled to work with large instances. It is useful where storage space is a constraint

 *Scaling Types: - Time Scaling*

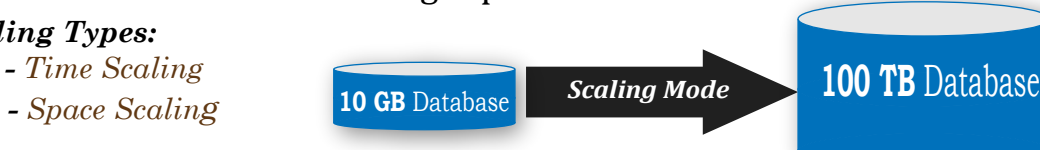

**A**

**TRANSFER MODE :** Statistical metadata of a pre-existing database can be

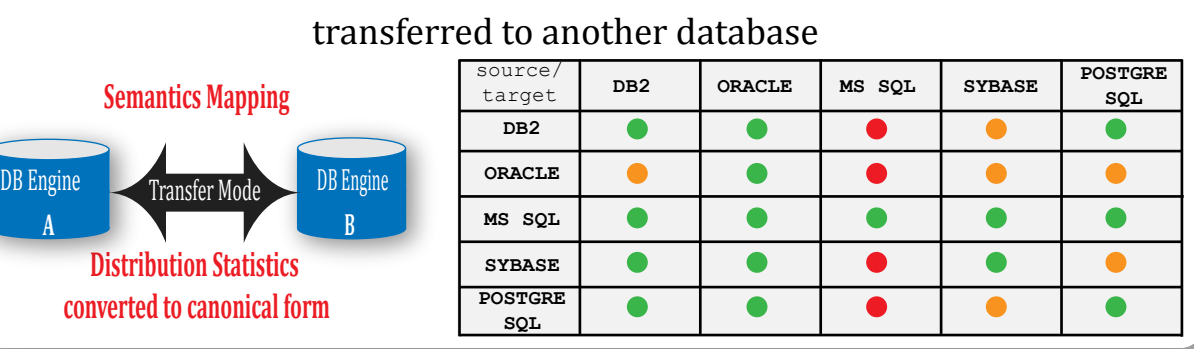